Manual Ftp Windows Server 2008 R2 Firewall
Allow Ping Through
>>>CLICK HERE<<<

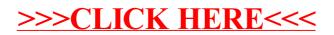